# MIMIC II SQL Cookbook

DANIEL J. SCOTT AND IKARO SILVA

August 19, 2011

MIT, Cambridge

Code Contributors: Michael Craig, Joon Lee, Tal Mandelbaum and Mauricio Villarroel

MIMIC II SQL cook book is a list of useful SQL examples, commands and functions compiled to help MIMIC II users quickly get familiar with the MIMIC II database. The examples were compiled under versions 2.5 and 2.6 of the MIMIC II database. Although not tested, these examples might work in your current version of MIMIC II by modifying the schema names (i.e. changing from mimic2v25 to mimic2v26). Additionally, many of the examples shown here were developed using Oracle and the SQL code provided may not be compatible with the PostgreSQL database server software.

The MIMIC II SQL cook book is distributed in the hope that it will be useful but WITHOUT ANY WARRANTY; without even the implied warranty of MERCHANTABILITY or FITNESS FOR A PARTICULAR PURPOSE. For comments, suggestions and contributions please email: [mimic-support@physionet.org](mailto:mimic-support@physionet.org)

All code provided here is licensed under the GNU GPL V3 or later.

# **Contents**

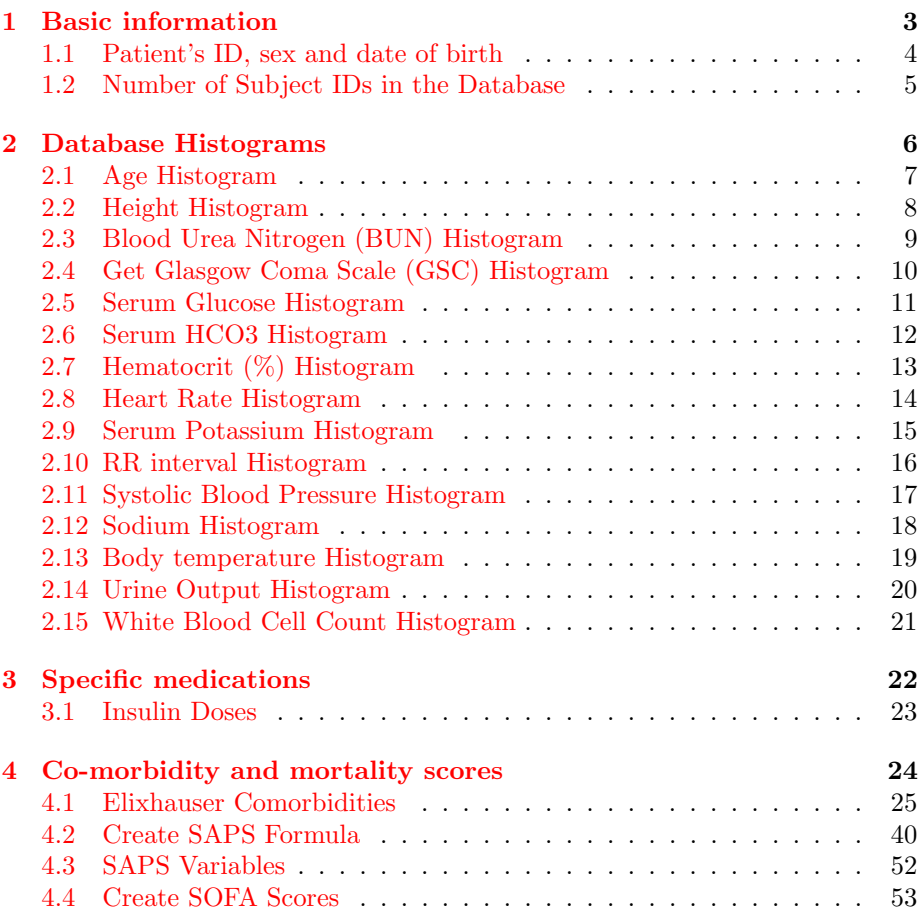

<span id="page-3-0"></span>Chapter 1

# Basic information

## <span id="page-4-0"></span>1.1 Patient's ID, sex and date of birth

select subject\_id, sex, dob from mimic2v26.d\_patients where rownum  $< 10$ 

# <span id="page-5-0"></span>1.2 Number of Subject IDs in the Database

select count(\*) from mimic2v26.d\_patients

<span id="page-6-0"></span>Chapter 2

Database Histograms

### <span id="page-7-0"></span>2.1 Age Histogram

select bucket+ $15$ , count $(*)$  from (

select months\_between(ad.adm\_dt, dp.dob)/12, width\_bucket(months\_between(ad.adm\_dt, dp.dob)/12, 15, 100, 85) as bucket from mimic2v26.admissions ad, mimic2v26.d patients dp where ad.subject\_id = dp.subject\_id and months\_between(ad.adm\_dt,  $dp.dob)/12$  between 15 and 199

) group by bucket order by bucket;

## <span id="page-8-0"></span>2.2 Height Histogram

```
select bucket, count(*) from (
select value1num, width_bucket(value1num, 1, 200, 200) as
bucket from mimic2v26.chartevents where itemid = 920 and value1num
is
not null and value1num > 0 and value1num < 500) group by bucket order by bucket;
```
## <span id="page-9-0"></span>2.3 Blood Urea Nitrogen (BUN) Histogram

```
select bucket, count(*) from (
  select width bucket(valuenum, 0, 280, 280) as bucket
    from mimic2v26.labevents le,
         mimic2v26.d patients dp
   where itemid in (50177)
     and le.subject id = dp.subject id
     and months_between(le.charttime, dp.dob)/12 > 15) group by bucket order by bucket;
```
## <span id="page-10-0"></span>2.4 Get Glasgow Coma Scale (GSC) Histogram

```
select bucket, count(*) from (
  select width_bucket(value1num, 1, 30, 30) as bucket
    from mimic2v26.chartevents ce,
         mimic2v26.d patients dp
   where itemid in (198)
     and ce.subject id = dp.subject id
     and months_between(ce.charttime, dp.dob)/12 > 15) group by bucket order by bucket;
```
## <span id="page-11-0"></span>2.5 Serum Glucose Histogram

```
select bucket, count(*) from (
  select width bucket(valuenum, 0.5, 1000, 1000) as bucket
    from mimic2v26.labevents le,
         mimic2v26.d patients dp
   where itemid in (50006, 50112) and valuenum is not null
      and le.subject id = dp.subject id
      and months_between(le.charttime, dp.dob)/12 > 15) group by bucket order by bucket;
```
## <span id="page-12-0"></span>2.6 Serum HCO3 Histogram

select bucket, count(\*) from (

select width\_bucket(valuenum, 0, 231, 231) as bucket from mimic2v26.labevents where itemid in (50022, 50025, 50172)

) group by bucket order by bucket;

## <span id="page-13-0"></span>2.7 Hematocrit (%) Histogram

```
select bucket, count(*) from (
  select width_bucket(value1num, 0, 150, 150) as bucket
    from mimic2v26.chartevents ce,
         mimic2v26.d patients dp
   where itemid in (813)
     and ce.subject id = dp.subject id
     and months_between(ce.charttime, dp.dob)/12 > 15) group by bucket order by bucket;
```
## <span id="page-14-0"></span>2.8 Heart Rate Histogram

```
select bucket, count(*) from (
  select width_bucket(value1num, 0, 300, 301) as bucket
    from mimic2v26.chartevents ce,
         mimic2v26.d patients dp
   where itemid = 211and ce.subject id = dp.subject id
     and months_between(ce.charttime, dp.dob)/12 > 15) group by bucket order by bucket;
spool off
```
exit;

# <span id="page-15-0"></span>2.9 Serum Potassium Histogram

```
select bucket/10, count(*) from (
  select width_bucket(valuenum, 0, 10, 100) as bucket
    from mimic2v26.labevents le,
         mimic2v26.d patients dp
   where itemid in (50009, 50149)
     and le.subject_id = dp.subject_idand months_between(le.charttime, dp.dob)/12 > 15) group by bucket order by bucket;
```
### <span id="page-16-0"></span>2.10 RR interval Histogram

```
select bucket/10, count(*) from (
  select value1num, width_bucket(value1num, 0, 130, 1400) as bucket
    from mimic2v26.chartevents ce,
         mimic2v26.d patients dp
   where itemid in (219, 615, 618)
     and ce.subject id = dp.subject id
     and months_between(ce.charttime, dp.dob)/12 > 15) group by bucket order by bucket;
```
## <span id="page-17-0"></span>2.11 Systolic Blood Pressure Histogram

```
select bucket, count(*) from (
  select width_bucket(value1num, 0, 300, 300) as bucket
    from mimic2v26.chartevents ce,
         mimic2v26.d patients dp
   where itemid in (6, 51, 455, 6701)
     and ce.subject id = dp.subject id
     and months_between(ce.charttime, dp.dob)/12 > 15) group by bucket order by bucket;
```
## <span id="page-18-0"></span>2.12 Sodium Histogram

```
select bucket, count(*) from (
  select width bucket(valuenum, 0, 180, 180) as bucket
    from mimic2v26.labevents le,
        mimic2v26.d patients dp
   where itemid in (50012, 50159)
     and le.subject_id = dp.subject_idand months_between(le.charttime, dp.dob)/12 > 15) group by bucket order by bucket;
```
#### <span id="page-19-0"></span>2.13 Body temperature Histogram

```
select (bucket/10) + 30, count(*) from (
  select width bucket(
      case when itemid in (676, 677) then value1num
           when itemid in (678, 679) then (value1num - 32) * 5 / 9
           end, 30, 45, 160) as bucket
    from mimic2v26.chartevents ce,
        mimic2v26.d patients dp
   where itemid in (676, 677, 678, 679)
     and ce.subject id = dp.subject id
     and months_between(ce.charttime, dp.dob)/12 > 15) group by bucket order by bucket;
```
#### <span id="page-20-0"></span>2.14 Urine Output Histogram

```
select bucket*5, count(*) from (
  select width bucket(volume, 0, 1000, 200) as bucket
    from mimic2v26.ioevents ie,
        mimic2v26.d patients dp
   where itemid in (55, 56, 57, 61, 65, 69, 85, 94, 96, 288, 405,
428, 473, 651, 715, 1922, 2042, 2068, 2111, 2119, 2130, 2366, 2463,
2507, 2510, 2592, 2676, 2810, 2859, 3053, 3175, 3462, 3519, 3966, 3987,
4132, 4253, 5927)
     and ie.subject id = dp.subject id
     and months between(ie.charttime, dp.dob)/12 > 15) group by bucket order by bucket;
```
### <span id="page-21-0"></span>2.15 White Blood Cell Count Histogram

select bucket/ $10$ , count(\*) from ( select width bucket(valuenum, 0, 100, 1001) as bucket from mimic2v26.labevents le, mimic2v26.d patients dp where itemid in (50316, 50468) and valuenum is not null and le.subject id = dp.subject id and months\_between(le.charttime,  $dp.dob)/12 > 15$ ) group by bucket order by bucket;

<span id="page-22-0"></span>Chapter 3

# Specific medications

#### <span id="page-23-0"></span>3.1 Insulin Doses

select distinct doses\_per\_24hrs, dose\_val\_rx

from mimic2v26.poe order,mimic2v26.poe med

where mimic2v26.poe\_order.poe\_id=mimic2v26.poe\_med.poe\_id

AND lower(mimic2v26.poe order.medication) like '%insulin%'

AND lower(mimic2v26.poe med.drug name generic) like '%insulin%';

-- Find the first ICU admission

select \* from

(select  $min(intime)$  over (partition by subject\_id) as  $min\_intime$ , ie.\* from icustayevents ie)

where min\_intime = intime

<span id="page-24-0"></span>Chapter 4

# Co-morbidity and mortality scores

#### <span id="page-25-0"></span>4.1 Elixhauser Comorbidities

Valid for MIMIC II database schema version 2.6 This scripts calculates elixhauser comorbidity scores from ICD9 and DRG codes. Code developed and provided by JoonWu Lee (joonlee@mit.edu).

Citation: http://www.jstor.org/pss/3766985 Comorbidity measures for use with administrative data A Elixhauser, C Steiner, DR Harris - Medical Care, 1998 - JSTOR

#### \*/

/\*

```
WITH icd9list AS (
SELECT adm.subject_id,
       adm.hadm id,
       code,
       sequence,
       regexp_substr(code,'\hat{D}') as icd9_alpha,
       to_number(regexp_substr(code,'\d+$|\d+\.\d+$')) as icd9_numeric
  FROM mimic2v26.admissions adm,
       mimic2v26.icd9 icd
WHERE adm.hadm id = icd.hadm id
   -AND adm.hadm_id < 100
 \lambda--SELECT * FROM icd9list;
, drglist AS (
SELECT adm.subject_id,
       adm.hadm id,
       to number(ci.code) AS codenum,
       ci.description
 FROM mimic2v26.admissions adm,
       mimic2v26.drgevents drg,
       mimic2v26.d codeditems ci
WHERE adm.hadm_id = drg.hadm_idAND drg.itemid = ci.itemid
   AND ci.type='HFCA DRG'
  )
--SELECT * FROM drglist;
, drg_category AS (
SELECT subject_id,
      hadm id,
    CASE
      WHEN (drglist.codenum > = 103 AND drglist.codenum \leq 108)
```

```
OR (drglist.codenum > = 110 AND drglist.codenum \langle = 112 \rangleOR (drglist.codenum > = 115 AND drglist.codenum \langle = 118 \rangleOR (drglist.codenum > = 120 AND drglist.codenum \langle = 127 \rangleOR drglist.codenum = 129
  OR (drglist.codenum > = 132 AND drglist.codenum \langle = 133 \rangleOR (drglist.codenum > = 135 AND drglist.codenum \langle = 143 \rangleTHEN 1
  ELSE 0
END AS cardiac,
CASE
  WHEN (drglist.codenum > = 302 AND drglist.codenum \lt = 305)
  OR (drglist.codenum > = 315 AND drglist.codenum \lt = 333)
  THEN 1
  ELSE 0
END AS renal,
CASE
  WHEN (drglist.codenum > = 199 AND drglist.codenum \lt = 202)
  OR (drglist.codenum > = 205 AND drglist.codenum \langle = 208 \rangleTHEN 1
  ELSE 0
END AS liver,
CASE
  WHEN (drglist.codenum > = 400 AND drglist.codenum \lt = 414)
  OR drglist.codenum = 473
  OR drglist.codenum = 492
  THEN 1
  ELSE 0
END AS leukemia lymphoma,
CASE
  WHEN drglist.codenum = 10
  OR drglist.codenum = 11
  OR drglist.codenum = 64
  OR drglist.codenum = 82
  OR drglist.codenum = 172
  OR drglist.codenum = 173
  OR drglist.codenum = 199
  OR drglist.codenum = 203
  OR drglist.codenum = 239
  OR (drglist.codenum > = 257 AND drglist.codenum \langle = 260 \rangleOR drglist.codenum = 274
  OR drglist.codenum = 275
  OR drglist.codenum = 303
  OR drglist.codenum = 318
  OR drglist.codenum = 319
  OR drglist.codenum = 338
  OR drglist.codenum = 344
```

```
OR drglist.codenum = 346
 OR drglist.codenum = 347
 OR drglist.codenum = 354
 OR drglist.codenum = 355
 OR drglist.codenum = 357
 OR drglist.codenum = 363
 OR drglist.codenum = 366
 OR drglist.codenum = 367
 OR (drglist.codenum > = 406 AND drglist.codenum \langle = 414 \rangleTHEN 1
 ELSE 0
END AS cancer,
CASE
 WHEN drglist.codenum = 88
 THEN 1
 ELSE 0
END AS copd,
CASE
  WHEN (drglist.codenum > = 130 AND drglist.codenum \leq 131)
 THEN 1
 ELSE 0
END AS peripheral vascular,
CASE
  WHEN drglist.codenum = 134
 THEN 1
 ELSE 0
END AS hypertension,
CASE
 WHEN (drglist.codenum > = 14 AND drglist.codenum \lt = 17)
 OR drglist.codenum=5
 THEN 1
 ELSE 0
END AS cerebrovascular,
CASE
  WHEN (drglist.codenum > = 1 AND drglist.codenum <= 35)
 THEN 1
 ELSE 0
END AS nervous_system,
CASE
 WHEN (drglist.codenum > = 96 AND drglist.codenum \lt = 98)
 THEN 1
 ELSE 0
END AS asthma,
CASE
 WHEN (drglist.codenum > = 294 AND drglist.codenum \lt = 295)
 THEN 1
```
ELSE 0 END AS diabetes, CASE WHEN drglist.codenum = 290 THEN 1 ELSE 0 END AS thyroid, CASE WHEN (drglist.codenum  $> = 300$  AND drglist.codenum  $\lt = 301$ ) THEN 1 ELSE 0 END AS endocrine, CASE WHEN drglist.codenum = 302 THEN 1 ELSE 0 END AS kidney\_transplant, CASE WHEN (drglist.codenum  $> = 316$  AND drglist.codenum  $\lt = 317$ ) THEN 1 ELSE 0 END AS renal failure dialysis, CASE WHEN (drglist.codenum  $> = 174$  AND drglist.codenum  $\leq 178$ ) THEN 1 ELSE 0 END AS gi hemorrhage ulcer, CASE WHEN (drglist.codenum  $> = 488$  AND drglist.codenum  $\lt = 490$ ) THEN 1 ELSE 0 END AS hiv, CASE WHEN (drglist.codenum  $> = 240$  AND drglist.codenum  $\lt = 241$ ) THEN 1 ELSE 0 END AS connective\_tissue, CASE WHEN drglist.codenum = 397 THEN 1 ELSE 0 END AS coagulation, CASE WHEN drglist.codenum = 288 THEN 1 ELSE 0

```
END AS obesity procedure,
   CASE
     WHEN (drglist.codenum > = 396 AND drglist.codenum \lt = 298)
     THEN 1
     ELSE 0
   END AS nutrition metabolic,
   CASE
     WHEN (drglist.codenum > = 395 AND drglist.codenum \lt = 396)
     THEN 1
     ELSE 0
   END AS anemia,
   CASE
     WHEN (drglist.codenum > = 433 AND drglist.codenum \lt = 437)
     THEN 1
     ELSE 0
   END AS alcohol drug,
   CASE
     WHEN drglist.codenum = 430
     THEN 1
     ELSE 0
   END AS psychoses,
   CASE
     WHEN drglist.codenum = 426
     THEN 1
     ELSE 0
   END AS depression
 FROM drglist
 )
-SELECT * FROM <i>drg</i>-category;, elixhauser AS (
SELECT icd.subject_id,
      icd.hadm id,
     MAX(
     CASE
       WHEN icd.icd9 alpha IS NULL
       AND (icd.icd9_numeric = 398.91
       OR icd.icd9 numeric = 402.11
       OR icd.icd9_numeric = 402.91OR icd.icd9 numeric = 404.11
       OR icd.icd9_numeric = 404.13OR icd.icd9 numeric = 404.91
       OR icd.icd9_numeric = 404.93OR icd.icd9 numeric BETWEEN 428 AND 428.9)
       AND drg.cardiac = 0THEN 1
       ELSE 0
```

```
END
) AS congestive_heart_failure,
MAX(
CASE
  WHEN ((icd.icd9 alpha IS NULL
 AND (icd.icd9_numeric = 426.1OR icd.icd9 numeric = 426.11
  OR icd.icd9_numeric = 426.13OR icd.icd9 numeric BETWEEN 426.2 AND 426.53
  OR icd.icd9 numeric BETWEEN 426.6 AND 426.89
  OR icd.icd9 numeric = 427
  OR icd.icd9 numeric = 427.2
 OR icd.icd9_numeric = 427.31OR icd.icd9 numeric = 427.6
  OR icd.icd9_numeric = 427.9OR icd.icd9_numeric = 785))
 OR (icd.icd9_alpha = 'V'AND (icd.icd9_numeric = 45OR icd.icd9_numeric = 53.3)))
  AND drg.cardiac = 0THEN 1
 ELSE 0
END
) AS cardiac arrhythmias,
MAX(
CASE
  WHEN ((icd.icd9 alpha IS NULL
  AND (icd.icd9_numeric BETWEEN 93.2 AND 93.24
 OR icd.icd9 numeric BETWEEN 394 AND 397.1
  OR icd.icd9 numeric BETWEEN 424 AND 424.91
  OR icd.icd9 numeric BETWEEN 746.3 AND 746.6))
 OR (icd.icd9_alpha = 'V'AND (icd.icd9_numeric = 42.2OR icd.icd9_numeric = 43.3)))
  AND drg.cardiac = 0THEN 1
 ELSE 0
END
) AS valvular disease,
MAX(
CASE
  WHEN icd.icd9 alpha IS NULL
  AND (icd.icd9 numeric BETWEEN 416 AND 416.9
 OR icd.icd9 numeric = 417.9)
  AND (drg.cardiac = 0 AND drg.copd = 0)
 THEN 1
```

```
ELSE 0
     END
     ) AS pulmonary circulation,
     MAX(
     CASE
       WHEN ((icd.icd9 alpha IS NULL
       AND (icd.icd9 numeric BETWEEN 440 AND 440.9
       OR icd.icd9_numeric = 441.2OR icd.icd9 numeric = 441.4OR icd.icd9 numeric = 441.7
       OR icd.icd9_numeric = 441.9OR icd.icd9 numeric BETWEEN 443.1 AND 443.9
       OR icd.icd9 numeric = 447.1
       OR icd.icd9 numeric = 557.1
       OR icd.icd9_numeric = 557.9)
       OR (icd.icd9_alpha = 'V'AND icd.icd9_numeric = 43.4))
       AND drg.peripheral_vascular = 0THEN 1
       ELSE 0
     END
     ) AS peripheral vascular,
     MAX(
     CASE
       WHEN icd.icd9 alpha IS NULL
       AND (icd.icd9_numeric = 401.1OR icd.icd9 numeric = 401.9
       OR icd.icd9 numeric = 402.1
       OR icd.icd9 numeric = 402.9
       OR icd.icd9_numeric = 404.1OR icd.icd9_numeric = 404.9
       OR icd.icd9 numeric = 405.11
       OR icd.icd9 numeric = 405.19
       OR icd.icd9 numeric = 405.91
       OR icd.icd9 numeric = 405.99)
       AND (drg.hypertension = 0 AND drg.cardiac = 0 AND drg.renal
= 0)
       THEN 1
       ELSE 0
     END
     ) AS hypertension,
     MAX(
     CASE
       WHEN icd.icd9 alpha IS NULL
       AND (icd.icd9 numeric BETWEEN 342 AND 342.12
       OR icd.icd9 numeric BETWEEN 342.9 AND 344.9)
```

```
AND drg.cerebrovascular = 0THEN 1
 ELSE 0
END
) AS paralysis,
MAX(
CASE
  WHEN icd.icd9 alpha IS NULL
  AND (icd.icd9_numeric = 331.9
 OR icd.icd9 numeric = 332
  OR icd.icd9 numeric = 333.4
  OR icd.icd9 numeric = 333.5
 OR icd.icd9 numeric BETWEEN 334 AND 335.9
 OR icd.icd9 numeric = 340
  OR icd.icd9 numeric BETWEEN 341.1 AND 341.9
  OR icd.icd9 numeric BETWEEN 345 AND 345.11
  OR icd.icd9 numeric BETWEEN 345.4 AND 345.51
  OR icd.icd9_numeric BETWEEN 345.8 AND 345.91
  OR icd.icd9 numeric = 348.1
  OR icd.icd9 numeric = 348.3
 OR icd.icd9 numeric = 780.3
  OR icd.icd9_numeric = 784.3)
 AND drg.nervous_system = 0THEN 1
 ELSE 0
END
) AS other neurological,
MAX(
CASE
  WHEN icd.icd9 alpha IS NULL
 AND (icd.icd9 numeric BETWEEN 490 AND 492.8
 OR icd.icd9 numeric BETWEEN 493 AND 493.91
 OR icd.icd9 numeric = 494
 OR icd.icd9_numeric BETWEEN 495 AND 505
 OR icd.icd9_numeric = 506.4)
 AND (drg.copd = 0 AND drg.asthma = 0)
 THEN 1
 ELSE 0
END
) AS chronic_pulmonary,
MAX(
CASE
  WHEN icd.icd9 alpha IS NULL
 AND icd.icd9 numeric BETWEEN 250 AND 250.33
  AND drg.diabetes = 0THEN 1
```

```
ELSE 0
     END
     ) AS diabetes uncomplicated,
     MAX(
     CASE
       WHEN icd.icd9 alpha IS NULL
       AND (icd.icd9 numeric BETWEEN 250.4 AND 250.73
       OR icd.icd9 numeric BETWEEN 250.9 AND 250.93)
       AND drg.diabetes = 0THEN 1
       ELSE 0
     END
     ) AS diabetes complicated,
     MAX(
     CASE
       WHEN icd.icd9 alpha IS NULL
       AND (icd.icd9 numeric BETWEEN 243 AND 244.2
       OR icd.icd9_numeric = 244.8
       OR icd.icd9_numeric = 244.9)
       AND (drg.thyroid = 0 AND drg.endocrine = 0)
       THEN 1
       ELSE 0
     END
     ) AS hypothyroidism,
     MAX(
     CASE
       WHEN ((icd.icd9 alpha IS NULL
       AND (icd.icd9_numeric = 403.11OR icd.icd9_numeric = 403.91OR icd.icd9_numeric = 404.12OR icd.icd9_numeric = 404.92OR icd.icd9 numeric = 585
       OR icd.icd9_numeric = 586))
       OR (icd.icd9_alpha = 'V'AND (icd.icd9_numeric = 42OR icd.icd9 numeric = 45.1
       OR icd.icd9 numeric = 56
       OR icd.icd9_numeric = 56.8)))
       AND (drg.kidney_transplant = 0 AND renal failure_dialysis
= 0)THEN 1
       ELSE 0
     END
     ) AS renal_failure,
     MAX(
     CASE
```

```
WHEN ((icd.icd9 alpha IS NULL
  AND (icd.icd9 numeric = 70.32
  OR icd.icd9 numeric = 70.33
  OR icd.icd9 numeric = 70.54
  OR icd.icd9_numeric = 456OR icd.icd9_numeric = 456.1OR icd.icd9_numeric = 456.2OR icd.icd9_numeric = 456.21OR icd.icd9 numeric = 571OR icd.icd9_numeric = 571.2OR icd.icd9 numeric = 571.3
  OR icd.icd9 numeric BETWEEN 571.4 AND 571.49
  OR icd.icd9 numeric = 571.5
  OR icd.icd9 numeric = 571.6
  OR icd.icd9_numeric = 571.8
  OR icd.icd9 numeric = 571.9
  OR icd.icd9_numeric = 572.3
  OR icd.icd9 numeric = 572.8))
  OR (icd.icd9_alpha = 'V'AND icd.icd9_numeric = 42.7))
  AND drg.liver = 0THEN 1
 ELSE 0
END
) AS liver_disease,
MAX(
CASE
  WHEN ((icd.icd9 alpha IS NULL
  AND (icd.icd9 numeric = 531.7
  OR icd.icd9_numeric = 531.9
  OR icd.icd9 numeric = 532.7
  OR icd.icd9_numeric = 532.9
  OR icd.icd9 numeric = 533.7
  OR icd.icd9_numeric = 533.9
  OR icd.icd9_numeric = 534.7
  OR icd.icd9_numeric = 534.9)
  OR (icd.icd9_alpha = 'V'AND icd.icd9 numeric = 12.71))
  AND drg.gi hemorrhage ulcer = 0THEN 1
  ELSE 0
END
) AS peptic_ulcer,
MAX(
CASE
  WHEN icd.icd9 alpha IS NULL
```

```
AND icd.icd9 numeric BETWEEN 42 AND 44.9
  AND drg.hiv = 0THEN 1
 ELSE 0
END
) AS aids,
MAX(
CASE
  WHEN ((icd.icd9 alpha IS NULL
  AND (icd.icd9 numeric BETWEEN 200 AND 202.38
  OR icd.icd9 numeric BETWEEN 202.5 AND 203.01
  OR icd.icd9 numeric BETWEEN 203.8 AND 203.81
  OR icd.icd9 numeric = 238.6
  OR icd.icd9_numeric = 273.3))
  OR (icd.icd9_alpha = 'V'AND (icd.icd9_numeric = 10.71OR icd.icd9 numeric = 10.72
  OR icd.icd9_numeric = 10.79))
  AND drg.leukemia_lymphoma = 0THEN 1
 ELSE 0
END
) AS lymphoma,
MAX(
CASE
  WHEN icd.icd9 alpha IS NULL
  AND icd.icd9 numeric BETWEEN 196 AND 199.1
  AND drg.cancer = 0THEN 1
 ELSE 0
END
) AS metastatic_cancer,
MAX(
CASE
  WHEN ((icd.icd9 alpha IS NULL
  AND (icd.icd9 numeric BETWEEN 140 AND 172.9
  OR icd.icd9 numeric BETWEEN 174 AND 175.9
  OR icd.icd9 numeric BETWEEN 179 AND 195.8))
  OR (icd.icd9_alpha = 'V')
  AND icd.icd9 numeric BETWEEN 10 AND 10.9))
  AND drg.cancer = 0THEN 1
 ELSE 0
END
) AS solid_tumor,
MAX(
```
```
CASE
       WHEN icd.icd9 alpha IS NULL
       AND (icd.icd9 numeric = 701
       OR icd.icd9 numeric BETWEEN 710 AND 710.9
       OR icd.icd9 numeric BETWEEN 714 AND 714.9
       OR icd.icd9 numeric BETWEEN 720 AND 720.9
       OR icd.icd9 numeric = 725)
       AND drg.connective_tissue = 0THEN 1
       ELSE 0
     END
     ) AS rheumatoid_arthritis,
     MAX(
     CASE
       WHEN icd.icd9 alpha IS NULL
       AND (icd.icd9 numeric BETWEEN 2860 AND 2869
       OR icd.icd9 numeric = 287.1
       OR icd.icd9 numeric BETWEEN 287.3 AND 287.5)
       AND drg.coagulation = 0THEN 1
       ELSE 0
     END
     ) AS coagulopathy,
     MAX(
     CASE
       WHEN icd.icd9 alpha IS NULL
       AND icd.icd9 numeric = 278
       AND (drg.obesity_procedure = 0 AND drg.nutrition_metabolic
= 0)THEN 1
       ELSE 0
     END
     ) AS obesity,
     MAX(
     CASE
       WHEN icd.icd9 alpha IS NULL
       AND icd.icd9 numeric BETWEEN 260 AND 263.9
       AND drg.nutrition metabolic = 0THEN 1
       ELSE 0
     END
     ) AS weight_loss,
     MAX(
     CASE
       WHEN icd.icd9 alpha IS NULL
       AND icd.icd9 numeric BETWEEN 276 AND 276.9
```

```
AND drg.nutrition metabolic = 0THEN 1
 ELSE 0
END
) AS fluid electrolyte,
MAX(
CASE
  WHEN icd.icd9 alpha IS NULL
  AND icd.icd9 numeric = 2800
  AND drg.anemia = 0THEN 1
 ELSE 0
END
) AS blood_loss_anemia,
MAX(
CASE
  WHEN icd.icd9 alpha IS NULL
  AND (icd.icd9 numeric BETWEEN 280.1 AND 281.9
  OR icd.icd9 numeric = 285.9)
  AND drg.anemia = 0THEN 1
 ELSE 0
END
) AS deficiency_anemias,
MAX(
CASE
  WHEN ((icd.icd9 alpha IS NULL
  AND (icd.icd9 numeric = 291.1
  OR icd.icd9 numeric = 291.2
  OR icd.icd9 numeric = 291.5
  OR icd.icd9_numeric = 291.8
  OR icd.icd9 numeric = 291.9
  OR icd.icd9 numeric BETWEEN 303.9 AND 303.93
  OR icd.icd9 numeric BETWEEN 305 AND 305.03))
  OR (icd.icd9_alpha = 'V'AND icd.icd9_numeric = 113))
  AND drg.alcohol_drug = 0THEN 1
  ELSE 0
END
) AS alcohol abuse,
MAX(
CASE
  WHEN icd.icd9 alpha IS NULL
  AND (icd.icd9 numeric = 292
  OR icd.icd9 numeric BETWEEN 292.82 AND 292.89
```

```
OR icd.icd9 numeric = 292.9
       OR icd.icd9 numeric BETWEEN 304 AND 304.93
       OR icd.icd9 numeric BETWEEN 305.2 AND 305.93)
       AND drg.alcohol_drug = 0THEN 1
       ELSE 0
     END
     ) AS drug_abuse,
     MAX(
     CASE
       WHEN icd.icd9 alpha IS NULL
       AND (icd.icd9 numeric BETWEEN 295 AND 298.9
       OR icd.icd9 numeric BETWEEN 299.1 AND 299.11)
       AND drg.psychoses = 0THEN 1
       ELSE 0
     END
     ) AS psychoses,
     MAX(
     CASE
       WHEN icd.icd9 alpha IS NULL
       AND (icd.icd9_numeric = 300.4OR icd.icd9_numeric = 301.12OR icd.icd9 numeric = 309
       OR icd.icd9_numeric = 309.1OR icd.icd9 numeric = 311)
       AND drg.depression = 0THEN 1
       ELSE 0
     END
     ) AS depression
   FROM icd9list icd, drg_category drg
   WHERE icd.hadm_id = \text{drg.hadm_id}GROUP BY icd.subject_id, icd.hadm_id
   )
SELECT
 SUBJECT_ID,
 HADM_ID,
  'ELIXHAUSER',
 CONGESTIVE HEART FAILURE,
 CARDIAC ARRHYTHMIAS,
 VALVULAR DISEASE,
 PULMONARY_CIRCULATION,
 PERIPHERAL VASCULAR,
 HYPERTENSION,
 PARALYSIS,
```
OTHER NEUROLOGICAL, CHRONIC\_PULMONARY, DIABETES UNCOMPLICATED, DIABETES COMPLICATED, HYPOTHYROIDISM, RENAL FAILURE, LIVER DISEASE, PEPTIC\_ULCER, AIDS, LYMPHOMA, METASTATIC CANCER, SOLID\_TUMOR, RHEUMATOID ARTHRITIS, COAGULOPATHY, OBESITY, WEIGHT\_LOSS, FLUID ELECTROLYTE, BLOOD LOSS ANEMIA, DEFICIENCY ANEMIAS, ALCOHOL ABUSE, DRUG ABUSE, PSYCHOSES, DEPRESSION FROM elixhauser ;

### 4.2 Create SAPS Formula

```
create or replace FUNCTION merge25.GET SAPS FOR PARAMETER (
    p_category IN VARCHAR2, p_val IN NUMBER)
return NUMBER IS
/*
  create\_saps\_formula.sqlCreated on : November 2008 by Mauricio Villarroel
  Last updated :
     $Author: djscott@ECG.MIT.EDU $
     $Date: 2010-05-18 11:58:55 -0400 (Tue, 18 May 2010) $
     $Rev: 113 $
  Using MIMIC2 version 2.5
Function that returs the weight of a particular saps-I parameter
 This is used in the calculation for saps-I score.
Formula given by Mohammed Saeed, some units have been converted.
 Calucation taken from:
```
\* GALL, JEAN-ROGER LE MD, et al. A simplified acute physiology score for ICU patients, Critical Care, November 1984 - Volume 12 - Issue 11

http://journals.lww.com/ccmjournal/Abstract/1984/11000/A\_simplified\_acute\_physiology\_score\_for\_ICU.12

### \*/

retValue NUMBER  $:= -1$ ;

### BEGIN

```
IF (p_val IS NULL) THEN
  RETURN retValue;
END IF;
IF p_category = 'HR' THEN
   IF p_val < 40 THEN
       retValue := 4;ELSIF p_val \lt= 54 THEN
       retValue := 3;ELSIF p_val \leq= 69 THEN
       retValue := 2;
```

```
ELSIF p_val \lt= 109 THEN
       retValue := 0;ELSIF p_val \lt= 139 THEN
       retValue := 2;
   ELSIF p_val \lt= 179 THEN
       retValue := 3;ELSIF p_val >= 180 THEN
       retValue := 4;END IF;
ELSIF p_category = 'TEMPERATURE' THEN
   IF p_val < 30 THEN
       retValue := 4;
   ELSIF p_val < 32 THEN
       retValue := 3;ELSIF p_val < 34 THEN
       retValue := 2;ELSIF p_val < 36 THEN
       retValue := 1;ELSIF p_val \leq 38.4 THEN
       retValue := 0;ELSIF p_val \lt = 38.9 THEN
       retValue := 1;ELSIF p_val < 41 THEN
       retValue := 3;ELSIF p_val >= 41 THEN
       retValue := 4;END IF;
ELSIF p_category = 'SYS ABP' THEN
   IF p_val < 55 THEN
       retValue := 4;ELSIF p_val \leq 79 THEN
       retValue := 2;ELSIF p_val \lt = 149 THEN
       retValue := 0;ELSIF p_val \leq 189 THEN
       retValue := 2;ELSIF p_val >= 190 THEN
       retValue := 4;END IF;
ELSIF p_category = 'VENTILATED_RESP' THEN
```

```
41
```

```
retValue := 3;ELSIF p_category = 'SPONTANEOUS_RESP' THEN
   IF p_val < 6 THEN
       retValue := 4;ELSIF p_val \leq -9 THEN
       retValue := 2;ELSIF p_val \le 11 THEN
       retValue := 1;ELSIF p_val \leq 24 THEN
       retValue := 0;
   ELSIF p_val \lt= 34 THEN
       retValue := 1;ELSIF p_val \leq 49 THEN
       retValue := 3;ELSIF p_val >= 50 THEN
       retValue := 4;END IF;
ELSIF p_category = 'BUN' THEN
   IF p_val < 10 THEN
       retValue := 1;ELSIF p_val < 21 THEN
       retValue := 0;ELSIF p_val \lt= 81 THEN
       retValue := 1;ELSIF p_val \lt= 101 THEN
       retValue := 2;ELSIF p_val < 154 THEN
       retValue := 3;ELSIF p_val >= 154 THEN
       retValue := 4;END IF;
ELSIF p_category = 'HCT' THEN
   IF p_val < 20 THEN
       retValue := 4;ELSIF p_val < 30 THEN
       retValue := 2;
   ELSIF p_val < 46 THEN
       retValue := 0;ELSIF p_val < 50 THEN
       retValue := 1;
```

```
ELSIF p_val < 60 THEN
       retValue := 2;ELSIF p_val >= 60 THEN
       retValue := 4;END IF;
ELSIF p_category = 'WBC' THEN
   IF p_val < 1 THEN
       retValue := 4;ELSIF p_val < 3 THEN
       retValue := 2;ELSIF p_val < 15 THEN
       retValue := 0;
   ELSIF p_val < 20 THEN
       retValue := 1;
   ELSIF p_val < 40 THEN
       retValue := 2;ELSIF p_val >= 40 THEN
       retValue := 4;END IF;
ELSIF p_category = 'GLUCOSE' THEN
   IF p_val < 29 THEN
       retValue := 4;ELSIF p_val \leq 49 THEN
       retValue := 3;ELSIF p_val \lt= 69 THEN
       retValue := 2;ELSIF p_val \lt = 249 THEN
       retValue := 0;ELSIF p_val \lt = 499 THEN
       retValue := 1;ELSIF p_val \lt= 799 THEN
       retValue := 3;ELSIF p_val > = 800 THEN
       retValue := 4;END IF;
ELSIF p_category = 'POTASSIUM' THEN
   IF p_val < 2.5 THEN
       retValue := 4;ELSIF p_val \leq 2.9 THEN
       retValue := 2;
```

```
retValue := 1;ELSIF p_val \lt= 5.4 THEN
       retValue := 0;ELSIF p_val \le 5.9 THEN
       retValue := 1;ELSIF p_val \lt= 6.9 THEN
       retValue := 3;ELSIF p_val >= 7 THEN
       retValue := 4;END IF;
ELSIF p_category = 'SODIUM' THEN
   IF p_val < 110 THEN
       retValue := 4;ELSIF p_val < 120 THEN
       retValue := 3;ELSIF p_val \lt= 129 THEN
       retValue := 2;ELSIF p_val \le 150 THEN
       retValue := 0;ELSIF p_val \lt= 155 THEN
       retValue := 1;ELSIF p_val \lt= 160 THEN
       retValue := 2;ELSIF p_val \lt= 179 THEN
       retValue := 3;ELSIF p_val >= 180 THEN
       retValue := 4;END IF;
ELSIF p_category = 'HCO3' THEN
   IF p_val < 5 THEN
       retValue := 4;ELSIF p_val < 10 THEN
       retValue := 3;ELSIF p_val < 20 THEN
       retValue := 1;
   ELSIF p_val < 30 THEN
       retValue := 0;ELSIF p_val < 40 THEN
       retValue := 1;ELSIF p_val >= 40 THEN
       retValue := 3;
```
ELSIF p\_val  $\lt$ = 3.4 THEN

```
END IF;
ELSIF p_category = 'GCS' THEN
   IF p_val < 4 THEN
       retValue := 4;ELSIF p_val < 7 THEN
       retValue := 3;ELSIF p_val < 10 THEN
       retValue := 2;ELSIF p_val < 13 THEN
       retValue := 1;ELSIF p_val >= 13 THEN
       retValue := 0;
   END IF;
ELSIF p_category = 'AGE' THEN
   IF p_val \lt= 45 THEN
       retValue := 0;ELSIF p_val < 55 THEN
       retValue := 1;
   ELSIF p_val \leq 65 THEN
       retValue := 2;ELSIF p_val \lt= 75 THEN
       retValue := 3;ELSIF p_val > 75 THEN
       retValue := 4;END IF;
ELSIF p_category = 'URINE' THEN
   IF p_val < 0.2 THEN
       retValue := 4;ELSIF p\_val \le 0.49 THEN
       retValue := 3;ELSIF p_val \lt = 0.69 THEN
       retValue := 2;ELSIF p_val \leq 3.49 THEN
       retValue := 0;ELSIF p_val \lt = 4.99 THEN
       retValue := 1;ELSIF p_val > = 5 THEN
       retValue := 2;END IF;
```
### END IF;

return retValue;

END;

/\*

saps create 24hr minmax.sql

Created on : September 2009 by Mauricio Villarroel Last updated : \$Author: djscott@ECG.MIT.EDU \$ \$Date: 2010-11-04 15:36:31 -0400 (Thu, 04 Nov 2010) \$ \$Rev: 123 \$

```
Valid for MIMIC II database schema version 2.5
```
Creates the minimum and maximum values for each of the SAPS I parameters for the first 24hr of each ICUStay for adult patients.

\*/

--

```
--delete from merge25.SAPS_SCORE;
--
```
--delete from merge25.SAPS DAILY PARAM;

--INSERT INTO merge25.SAPS\_DAILY\_PARAM

```
-- (SUBJECT ID, ICUSTAY ID, CALC DT, CATEGORY,
```
- MIN\_VAL, MIN\_VAL\_SCORE,
- -- MAX\_VAL, MAX\_VAL\_SCORE, PARAM\_SCORE)
- -- Find the score for min/max value for each parameter

-- and choose the highest saps as the parameter representative

```
WITH ICUstays as (
  select subject id, icustay id, dob, icustay intime as intime,
          icustay outtime as outtime,
          icustay admit age as age
    from mimic2v26.icustay detail
   where icustay_age_group = 'adult'
     --and subject id in (13, 17, 21, 41, 61, 68, 91, 109, 377, 4412, 21369)
     -and subject<sub>id</sub> in (13)\mathcal{L}--select * from ICUstays;
```

```
, DailyICUStays as (
  SELECT subject id, icustay id, icustay day,
         intime, outtime, age
    FROM ICUstays
    MODEL RETURN UPDATED ROWS
    PARTITION BY (subject_id, icustay_id)
    DIMENSION BY (0 icustay_day)
    MEASURES (intime, outtime, dob, age)
    RULES ITERATE(1000)
        UNTIL (ITERATION_NUMBER > trunc (outtime [0] - intime [0]) - 1)
    --RULES ITERATE(icustay daysnum)
    (
      intime[ITERATION_NUMBER + 1] = intime[0] + ITERATION_NUMBER,-- Make sure we stay within the time bounds of the ICU stay
      outtime [ITERATION_NUMBER + 1] =case
             when (intime[0] + ITERATION_NUMBER + 1 > outtime[0])
               then outtime[0]
             else intime[0] + ITERATION_NUMBER + 1end,
      age[ITERATION_NUMBER + 1] =round(months between(intime[ITERATION NUMBER + 1], dob[0]) /
12, 0)
    )
    order by subject id, icustay id, intime
)
select * from DailyICUStays;
, ChartedParams as (
  -- Group each c.itemid in meaninful category names
  -- also performin some metric conversion (temperature, etc...)
  select s.subject id, s.icustay id, s.icustay day,
         s.outtime as calc dt,
         case
            when c.itemid in (211) then
                'HR'
            when c.itemid in (676, 677, 678, 679) then
                'TEMPERATURE'
            when c.itemid in (51, 455) then
                'SYS ABP' -- Invasive/noninvasive BP
            when c.itemid in (781) then
                'BUN'
            when c.itemid in (198) then
                'GCS'
         end category,
         case
            when c.itemid in (678, 679) then
```

```
(5/9)*(c.value1num-32)else
               c.value1num
         end valuenum
    from DailyICUStays s,
         mimic2v26.chartevents c
   where c.subject_id = s.subject_idand c.itemid in (
         211,
         676, 677, 678, 679,
         51,455,
         781,
         198)
     and c.charttime >= s.intime
     and c.charttime \langle s.outtime
     and c.value1num is not null
)
, VentilatedRespParams as (
 select distinct s.subject id, s.icustay id, s.icustay day,
         s.outtime as calc dt,
         'VENTILATED RESP' as category,
         -1 as valuenum -- force invalid number
    from DailyICUStays s,
         mimic2v26.chartevents c
   where c.subject_id = s.subject_idand c.itemid in (543, 544, 545, 619, 39, 535, 683, 720, 721, 722,
732)
     and c.charttime >= s.intime
     and c.charttime < s.outtime
),
SpontaneousRespParams as (
  -- Group each c.itemid in meaninful category names
  -- also performin some metric conversion (temperature, etc...)
 select s.subject id, s.icustay id, s.icustay day,
         s.outtime as calc dt,
         'SPONTANEOUS RESP' as category,
         c.value1num as valuenum
    from DailyICUStays s,
         mimic2v26.chartevents c
   where c.subject_id = s.subject_idand c.itemid in (
         615, 618) -- 3603 was for NICU, 614 spontaneous useless
     and c.charttime >= s.intime
     and c.charttime < s.outtime
     and c.value1num is not null
     and not exists (select 'X'
```

```
from VentilatedRespParams nv
                       where nv.icustay_id = s.icustay_idand nv.calc_dt = s.outtime)
)
, LabParams as (
  -- Group each c.itemid in meaninful category names
  -- also performin some metric conversion (temperature, etc...)
 select s.subject id, s.icustay id, s.icustay day,
         s.outtime as calc dt,
         case
            when c.itemid in (50383)
              then 'HCT'
            when c.itemid in (50316, 50468)
              then 'WBC'
            when c.itemid in (50112)
              then 'GLUCOSE'
            when c.itemid in (50172)
              then 'HCO3' -- 'TOTAL CO2'
            when c.itemid in (50149) then
                'POTASSIUM'
            when c.itemid in (50159) then
                'SODIUM'
         end category,
         c.valuenum
    from DailyICUStays s,
         mimic2v26.labevents c
   where c.subject_id = s.subject_idand c.itemid in (
         50383,
         50316, 50468,
         50112,
         50172,
         50149,
         50159
         \lambdaand c.charttime >= s.intime
     and c.charttime < s.outtime
     and c.valuenum is not null
\lambda, AgeParams as (
  -- The age (in years) at the admission day
 select subject_id, icustay_id, icustay_day, outtime as calc_dt,
         'AGE' as category, age as valuenum
    from DailyICUStays
),
UrineParams as (
```

```
select s.subject id, s.icustay id, s.icustay day,
         s.outtime as calc dt,
         'URINE' as category,
         sum(c.volume)/1000 as valuenum
    from DailyICUStays s,
         mimic2v26.ioevents c
   where c.subject_id = s.subject_idand c.itemid IN ( 651, 715, 55, 56, 57, 61, 65, 69, 85, 94, 96,
288, 405, 428, 473, 2042, 2068, 2111, 2119, 2130, 1922, 2810, 2859,
3053, 3462, 3519, 3175, 2366, 2463, 2507, 2510, 2592, 2676, 3966, 3987,
4132, 4253, 5927 )
     and c.charttime >= s.intime
     and c.charttime < s.outtime
     and c.volume is not null
   GROUP BY s.subject id, s.icustay id, s.icustay day, s.outtime
),
CombinedParams as (
 select subject id, icustay id, icustay day, calc dt, category, valuenum
    from ChartedParams
  UNION
 select subject id, icustay id, icustay day, calc dt, category, valuenum
    from VentilatedRespParams
  UNION
  select subject id, icustay id, icustay day, calc dt, category, valuenum
    from SpontaneousRespParams
  UNION
 select subject id, icustay id, icustay day, calc dt, category, valuenum
    from AgeParams
  UNION
 select subject id, icustay id, icustay day, calc dt, category, valuenum
    from UrineParams
  UNION
 select subject id, icustay id, icustay day, calc dt, category, valuenum
   from LabParams
),
MinMaxValues as (
  -- find the min and max values for each category and calc dt
 select subject id, icustay id, icustay day, calc dt, category,
         min(valuenum) min valuenum, max(valuenum) max valuenum
   from CombinedParams
  GROUP BY subject id, icustay id, icustay day, calc dt, category
\lambda, CalcSapsParams as (
  -- find the min and max values for each category and calc dt
 select subject id, icustay id, icustay day, calc dt, category,
         min valuenum,
```

```
merge25.get_saps_for_parameter(category, min_valuenum)
            as min_valuenum_score,
         max_valuenum,
         merge25.get_saps_for_parameter(category, max_valuenum)
             as max_valuenum_score
   from MinMaxValues
)
select subject id, icustay id, calc dt, category,
       min valuenum, min valuenum score, max valuenum, max valuenum score,
       case
          when min\_valuenum\_score >= max\_valuenum\_score then
               min valuenum score
          else
              max_valuenum_score
       end as param score
  from CalcSapsParams
order by subject id, icustay id, category, calc dt;
-- Calculate the SAPS score for every patient record
INSERT INTO merge25.SAPS SCORE
      (SUBJECT ID, ICUSTAY ID, calc dt,
       SCORE, PARAM_COUNT)
select d.subject id, d.icustay id, d.calc dt,
       SUM(param_score) SAPS_SCORE,
       count(*) param count
  from merge25. SAPS_DAILY_PARAM D
where d.param_score is not null
   and d.param_score >= 0group by d.subject id, d.icustay id, d.calc dt;
-- Insert the values into chartevents
/*
delete from mimic2v26.chartevents
where itemid = 20001;
insert into mimic2v26.chartevents(
             subject id, itemid, charttime, elemid,
             realtime, cgid, cuid, value1num)
     select subject_id, 20001, calc_dt, 1,
            calc dt, -1, 20001, score
       from merge25.SAPS_SCORE
```

```
*/
```
where param\_count =  $14$ ;

# 4.3 SAPS Variables

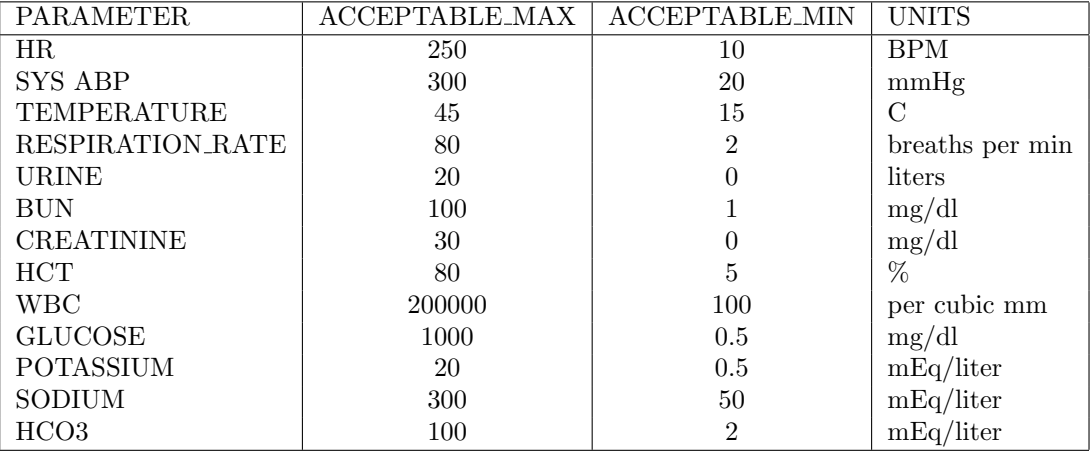

## 4.4 Create SOFA Scores

sofa score inserts.sql

/\*

Created on : April 2010 by Daniel Scott and Tal Mandelbaum Last updated : \$Author: djscott@ECG.MIT.EDU \$  $$Date: 2011-04-2011:14:15-0400$  (Wed, 20 Apr 2011) \$ \$Rev: 235 \$

Valid for MIMIC II database schema version 2.6

This script generates daily sofa (Sequential Organ Failure Assessment) scores for each patient in the ICU.

\*/ -- DROP TABLE MERGE26.SOFA\_SCORE;

### CREATE TABLE MERGE26.SOFA SCORE AS (SELECT \* FROM MIMIC2V26.CHARTEVENTS WHERE ROWNUM  $< 0$ ; GRANT ALL PRIVILEGES ON MERGE26.SOFA SCORE TO MIMIC PRO;

SELECT count(\*) FROM MERGE26.SOFA\_SCORE; -- 625755 DELETE FROM MERGE26.SOFA SCORE;

SELECT itemid, count(\*) FROM MERGE26.SOFA SCORE GROUP BY itemid;

INSERT INTO MERGE26.SOFA SCORE (

SUBJECT\_ID, ITEMID, CHARTTIME, ELEMID, REALTIME, CGID, CUID, VALUE1NUM, VALUE1UOM, ICUSTAY\_ID ) With icustays as ( **SELECT** icue.subject id, a.hadm\_id,

```
icue.icustay id,
    icue.intime icustay intime,
    icue.outtime icustay outtime
 FROM mimic2v26.icustayevents icue,
       mimic2v26.d_patients p,
       mimic2v26.admissions a
  WHERE months between(icue.intime, p.dob) / 12 >= 15AND p.subject_id = ice.subject_idAND a.subject_id = p.subject_idAND icue.intime >= a.admit_dt
    AND icue.outtime \leq a.disch_dt + 1
    AND a.hadm id is not null
    --and icue.subject id between 1 and 50
)
--select * from icustays;
,icustay population as (
 SELECT
    icue.subject id,
    icue.icustay id,
   icue.icustay intime,
   icue.icustay outtime,
    icud.begintime as icustay day intime,
    icud.endtime as icustay day outtime,
    icud.seq
 FROM icustays icue,
       mimic2v26.icustay days icud
  WHERE icud.icustay id = icue.icustay id
  --and icud.subject id between 1 and 50
)
--select * from icustay population;
,Fio2 as (
 select i.subject_id, i.icustay_id,
         'FiO2' parameter,
         c.charttime as charttime,
         case
            when itemid in (3420)
                then c.value1num / 100
           else c.value1num
         end as value
    from IcuStays i,
         mimic2v26.chartevents c
   where c.subject_id = i.subject_idand c.icustay id = i.icustay id
     and c.value1num is not null
     and ( ( c.itemid in (189, 190, 2981, 7570)
- FiO2
```

```
and c.value1num > = 0.2and c.value1num \leq 1.0)
          OR ( c.itemid = 3420 -- FiO2\%and c.value1num >= 20and c.value1num \leq 100)
         \lambdaorder by icustay id, charttime
)
--select * from FiO2;
,Pao2 as (
 select i.subject id, i.icustay id, i.seq, i.icustay day intime, i.icustay day outtime,
         'PaO2' parameter,
         c.charttime as charttime,
         c.value1num as value
    from icustay population i,
         mimic2v26.chartevents c
   where c.subject_id = i.subject_idand c.icustay id = i.icustay id
     and c.charttime >= i.icustay_day_intime
     and c.charttime \langle i.icustay_day_outtime
     and c.value1num is not null
     and ( ( c.itemid in (490, 779) -- PaO2and c.value1num >= 40
              and c.value1num \leq 500
             )
         )
)
-select * from Pao2 where subject_id = 3;,Pao2Fio2Ratio as (
  /* Get the ratio of each pao2 value with the most recent prior fi02 */select distinct p.icustay id, p.subject id, p.seq,
         p.icustay day intime,
         p.icustay day outtime,
         p.charttime p_charttime, p.value as p_value,
         p.charttime - 1,
         p.value / first_value(f.value)
           over (partition by p.icustay id, p.seq, p.charttime
                 order by f.charttime desc)
            as pao2 fio2 ratio
    from Pao2 p,
         Fio2 f
   where f.icustay_id = p.icustay_id
     and f.charttime \leq p.charttime
     and f.charttime > (p.charttime - 1)
```

```
)
--select * from Pao2Fio2Ratio;
,p f daily ratio as(
\frac{1}{2} (* Get the minimum pao2/fio2 ratio for each day of ICU Stay */
select
  subject id,
  icustay id,
  icustay_day_outtime,
  min (pao2_fio2_ratio) as p_f_ratio
from
  Pao2Fio2Ratio
GROUP BY subject_id, icustay_id, icustay_day_outtime
)
-select * from p-f\_daily\_ratio;-- Respiratory system failure: PaO2/FiO2 ratio
, ss_daily_raw_resp as (
select
  subject id,
  20002 itemid,
  icustay_day_outtime charttime, - CHARTTIME
  0 elemid, --ELEMID
  icustay day outtime realtime, -- REALTIME
  -1 cgid, -CGID20001 cuid, -- CUID
  case when (p_f_{ratio} < 100) then 4
            when (p_f_{ratio} < 200) then 3
            when (p_f_{ratio} < 300) then 2
            when (p_f_ratio < 400) then 1
       else 0 end
  as value1num,
  null value1uom, -- VALUE1UOM
  icustay id
from p_f_daily_ratio
)
select * from ss_daily_raw_resp; -64,221 rows inserted
-- Hepatic failure
INSERT INTO MERGE26.SOFA SCORE (
  SUBJECT_ID,
  ITEMID,
  CHARTTIME,
  ELEMID,
  REALTIME,
  CGID,
  CUID,
  VALUE1NUM,
```
#### 56

```
VALUE1UOM,
  ICUSTAY ID
)
With
icustays as (
 SELECT
    icue.subject id,
    a.hadm id,
   icue.icustay id,
    icue.intime icustay intime,
    icue.outtime icustay outtime
 FROM mimic2v26.icustayevents icue,
       mimic2v26.d_patients p,
       mimic2v26.admissions a
  WHERE months between(icue.intime, p.dob) / 12 >= 15AND p.subject_id = icue.subject_id
    AND a.subject_id = p.subject_idAND icue.intime >= a.admit_dt
    AND icue.outtime \leq a.disch_dt + 1
    AND a.hadm id is not null
    --and icue.subject id between 1 and 50
),
icustay population as (
 SELECT
   icue.subject_id,
    icue.icustay id,
    icue.icustay intime,
    icue.icustay outtime,
    icud.begintime as icustay day intime,
   icud.endtime as icustay day outtime,
    icud.seq
 FROM icustays icue,
       mimic2v26.icustay days icud
  WHERE icud.icustay_id = icue.icustay_id
)
--select * from icustay population;
,
-- Liver (bilirubin) and Coagulation
ss_daily_raw_hepatic as (
 SELECT
    icud.subject id,
    icud.icustay id,
    icud.icustay day outtime,
   max(
    case
      when (le.valuenum > = 12) then 4
```

```
when (le.valuenum > = 6 and le.valuenum \le=11.9) then 3
      when (le.valuenum > = 2 and le.valuenum<= 5.9) then 2
      when (le.valuenum > = 1.2 and le.valuenum\leq 1.9) then 1
      else 0
    end) as hepatic_score
 from
    icustay population icud,
   mimic2v26.labevents le
  where leq.subject_id = icud.subject_id
  AND le.icustay id = icud.icustay id
  AND le.charttime >= icud.icustay_day_intime
  AND le.charttime \leq icud.icustay_day_outtime
  AND le.itemid in (50170)
  GROUP BY icud.subject id, icud.icustay id, icud.icustay day outtime
  ORDER BY icud.subject id, icud.icustay id
)
SELECT
  subject id,
 20003 itemid,
  icustay_day_outtime charttime, - CHARTTIME
 0 elemid, --ELEMID
  icustay day outtime realtime, -- REALTIME
 -1 cgid, -CGID20001 cuid, -- CUID
 hepatic_score,
 null value1uom, -- VALUE1UOM
  icustay id
FROM
  ss_daily_raw_hepatic; --31,690 rows inserted
-- Hematologic failure
INSERT INTO MERGE26.SOFA SCORE (
 SUBJECT_ID,
 ITEMID,
 CHARTTIME,
 ELEMID,
 REALTIME,
 CGID,
 CUID,
 VALUE1NUM,
 VALUE1UOM,
 ICUSTAY_ID
)
With
icustays as (
 SELECT
```

```
icue.subject_id,
    a.hadm id,
   icue.icustay id,
    icue.intime icustay intime,
    icue.outtime icustay outtime
 FROM mimic2v26.icustayevents icue,
       mimic2v26.d_patients p,
       mimic2v26.admissions a
  WHERE months_between(icue.intime, p.dob) / 12 >= 15AND p.subject_id = icue.subject_idAND a.subject_id = p.subject_idAND icue.intime >= a.admit_dt
   AND icue.outtime \leq a.disch_dt + 1
   AND a.hadm id is not null
),
icustay population as (
 SELECT
    icue.subject id,
    icue.icustay id,
    icue.icustay intime,
   icue.icustay outtime,
    icud.begintime as icustay day intime,
   icud.endtime as icustay day outtime,
    icud.seq
 FROM icustays icue,
      mimic2v26.icustay days icud
  WHERE icud.icustay id = icue.icustay id
),
-- Liver (bilirubin) and Coagulation
ss raw hema as (
 SELECT
    icud.subject id,
   icud.icustay id,
    icud.seq,
   icud.icustay day outtime,
    case
      when le.valuenum < 20 then 4
      when le.valuenum < 50 then 3
      when le.valuenum < 100 then 2
      when le.valuenum < 150 then 1
      else 0
   end as hematologic_score
 from
    icustay population icud,
    mimic2v26.labevents le
  where leq.subject_id = icud.subject_id
```

```
AND le.icustay id = icud.icustay id
 AND le.charttime > = icud.icustay_day_intime
 AND le.charttime \leq icud.icustay_day_outtime
  AND le.itemid in (50428)
)
-select * from ss_raw_hema where subject_id = 21;,ss daily raw hema as (
 SELECT
    subject_id,
    icustay id,
    seq,
    icustay day outtime,
   max(hematologic score) as hematologic score
 from
   ss raw hema
  GROUP BY subjectid, icustayid, seq, icustay_day_outtime
)
-select * from ss\_daily\_raw\_hema where subject_id = 21;SELECT
  subject id,
 20004 itemid,
  icustay_day_outtime charttime, -- CHARTTIME
 0 elemid, --ELEMID
  icustay_day_outtime realtime, - REALTIME
 -1 cgid, -CGID20001 cuid, -- CUID
 hematologic_score,
 null value1uom, -- VALUE1UOM
  icustay id
FROM
  ss_daily_raw_hema; --121,115 rows inserted
```
 $-select$  \* from merge26.sofa score where itemid = 20004 order by subject-id, charttime;--115185  $-select * from mimic 2v26. characters where itemid = 20004 order by subject_id,$ charttime;--103684

-- Cardiovascular failure - Pressors INSERT INTO MERGE26.SOFA SCORE ( SUBJECT\_ID, ITEMID, CHARTTIME, ELEMID, REALTIME, CGID, CUID,

```
VALUE1NUM,
 VALUE1UOM,
  ICUSTAY_ID
\lambdaWith
icustays as (
 SELECT
    icue.subject id,
    a.hadm id,
   icue.icustay id,
   icue.intime icustay intime,
    icue.outtime icustay outtime
 FROM mimic2v26.icustayevents icue,
      mimic2v26.d patients p,
      mimic2v26.admissions a
  WHERE months between(icue.intime, p.dob) / 12 >= 15AND p.subject_id = ice.subject_idAND a.subject_id = p.subject_idAND icue.intime >= a.admit_dt
    AND icue.outtime \leq a.disch_dt + 1
    AND a.hadm id is not null
    --and icue.subject id between 1 and 50
),
icustay population as (
 SELECT
   icue.subject id,
    icue.icustay id,
    icue.icustay intime,
    icue.icustay outtime,
    icud.begintime as icustay day intime,
    icud.endtime as icustay day outtime,
    icud.seq
 FROM icustays icue,
      mimic2v26.icustay days icud
  WHERE icud.icustay_id = icue.icustay_id
  --and icud.subject id between 1 and 50
),
max icustay weight AS (
SELECT DISTINCT
  icud.subject id,
  icud.icustay id,
 MAX ( ce.value1num ) weight
FROM
 mimic2v26.chartevents ce,
  icustays icud
WHERE
```

```
61
```

```
itemid IN ( 580, 1393, 762, 1395 )
AND ce.subject_id = icud.subject_id
AND ce.icustay_id = icud.icustay_id
AND ce.value1num IS NOT NULL
AND ce.value1num \geq 30 -- Arbitrary value to eliminate 0
GROUP BY
  icud.subject id,
  icud.icustay id
ORDER BY
  icud.icustay id
),
-- Pressors, used in cardiovascular
ss daily raw press as (
  SELECT
    icud.subject id,
    icud.icustay id,
    icud.seq,
    icud.icustay day outtime,
    max(case
      when ((me.itemid in (43,307) and (me.dose > 0 and me.dose
\leq = 5)) or (me.itemid in (42,306) and me.dose > 0)) then 2
      when ((me.itemid in (43,307) and (me.dose > 5 and me.dose
\leq 15)) or (me.itemid in (44, 119, 309, 47, 120) and (me.dose > 0 and
(me.dose/miw.weight) \langle = 0.1 \rangle) then 3
      when ((me.itemid in (43,307) and me.dose > 15) or (me.itemid
in (44, 119, 309, 47, 120) and (me.dose/miw.weight) > 0.1) then 4
     else 0
      end
    ) as cardiovascular_score_pres
  FROM
   mimic2v26.medevents me,
   max icustay weight miw,
    icustay population icud
  where miw.icustay_id = icud.icustay_id
  AND me.subject_id = icud.subject_id
  AND me.icustay_id = icud.icustay_id
  AND me.charttime >= icud.icustay_day_intime
  AND me. charttime \leq icud. icustay_day_outtime
  AND me.itemid in (43,307,42,306,44,119,309,47,120)
  GROUP BY icud.subject id, icud.icustay id, icud.seq, icud.icustay day outtime
\lambda-select * from ss\_daily\_raw\_press where subject_id = 21;SELECT
  subject_id,
  20005 itemid,
  icustay_day_outtime charttime, -- CHARTTIME
```

```
0 elemid, --ELEMID
  icustay_day_outtime realtime, -- REALTIME-1 cgid, -CGID20001 cuid, -- CUID
  cardiovascular_score_pres,
 null value1uom, -- VALUE1UOM
  icustay id
FROM
  ss_daily_raw_press; --18,354 rows inserted
-- Cardiovascular score ABP
INSERT INTO MERGE26.SOFA SCORE (
 SUBJECT_ID,
 ITEMID,
 CHARTTIME,
 ELEMID,
 REALTIME,
 CGID,
 CUID,
 VALUE1NUM,
 VALUE1UOM,
 ICUSTAY_ID
\lambdaWith
icustays as (
 SELECT
    icue.subject id,
    a.hadm id,
    icue.icustay id,
    icue.intime icustay intime,
    icue.outtime icustay outtime
 FROM mimic2v26.icustayevents icue,
      mimic2v26.d_patients p,
      mimic2v26.admissions a
  WHERE months_between(icue.intime, p.dob) / 12 >= 15AND p.subject_id = ice.subject_idAND a.subject_id = p.subject_idAND icue.intime >= a.admit_dt
   AND icue.outtime \leq a.disch_dt + 1
   AND a.hadm id is not null
    -and p.subject_id < 10
)
--select * from icustays;
, icustay population as (
 SELECT
    icue.subject id,
```

```
icue.icustay id,
    icue.icustay intime,
    icue.icustay outtime,
    icud.begintime as icustay day intime,
    icud.endtime as icustay day outtime,
    icud.seq
  FROM icustays icue,
       mimic2v26.icustay days icud
  WHERE icud.icustay_id = icue.icustay_id
  --and icud.subject id between 1 and 50
)
--select * from icustay population;
,min daily abp AS (
 SELECT
    icud.subject id,
    icud.icustay id,
    icud.icustay day outtime,
    MIN(ce.value1num) as min_daily_abp_val
 FROM icustay population icud
 JOIN mimic2v26.chartevents ce
  ON (icud.subject_id = ce.subject_id and icud.icustay_id = ce.icustay_id)
  WHERE ce.itemid in (52,456)
  AND ce.charttime >= icud.icustay_day_intime
  AND ce.charttime \leq icud.icustay_day_outtime
  AND ce.value1num IS NOT NULL
  GROUP BY icud.subject id, icud.icustay id, icud.icustay day outtime
)
-select * from min\_daily_abp;-- ABP - used in cardiovascular
, ss daily raw abp as (
 SELECT
    mda.subject id,
    mda.icustay id,
    mda.icustay_day_outtime,
    case
      when (mda.min\_daily\_abp_val < 70) then 1
      else 0
      end
    as cardiovascular score abp
 FROM
    min daily abp mda
\mathcal{L}-select * from ss\_daily\_raw\_abp;
SELECT
  subject id,
  20006 itemid,
```

```
icustay_day_outtime charttime, -- CHARTTIME
 0 elemid, --ELEMID
 icustay_day_outtime realtime, -- REALTIME-1 cgid, -CGID20001 cuid, -- CUID
 cardiovascular_score_abp,
 null value1uom, -- VALUE1UOM
  icustay id
FROM
  ss_daily_raw_abp; --134,791 rows inserted
```

```
-- DELETE FROM MERGE26.SOFA_SCORE WHERE ITEMID = 20007;
```

```
-- Neurological failure (GCS)
```

```
INSERT INTO MERGE26.SOFA SCORE (
 SUBJECT_ID,
 ITEMID,
 CHARTTIME,
 ELEMID,
 REALTIME,
 CGID,
 CUID,
 VALUE1NUM,
 VALUE1UOM,
  ICUSTAY_ID
)
With
icustays as (
 SELECT
    icue.subject id,
    a.hadm id,
    icue.icustay id,
    icue.intime icustay intime,
    icue.outtime icustay outtime
 FROM mimic2v26.icustayevents icue,
       mimic2v26.d patients p,
       mimic2v26.admissions a
  WHERE months between(icue.intime, p.dob) / 12 >= 15AND p.subject_id = icue.subject_id
    AND a.subject_id = p.subject_idAND icue.intime >= a.admit_dt
    AND icue.outtime \leq a.disch_dt + 1
   AND a.hadm id is not null
    --and icue.subject id between 1 and 50
)
-select * from icustays where subject_id = 21;
```

```
,icustay population as (
  SELECT
    icue.subject id,
    icue.icustay id,
    icue.icustay intime,
    icue.icustay outtime,
    icud.begintime as icustay day intime,
    icud.endtime as icustay day outtime,
    icud.seq
 FROM icustays icue,
       mimic2v26.icustay days icud
  WHERE icud.icustay id = icue.icustay id
  --and icud.subject id between 1 and 50
\mathcal{L}-select * from it a way-population where subject_id = 21;,
ss_raw_neuro as (
 SELECT
    icud.subject_id,
    icud.icustay id,
    icud.seq,
    icud.icustay day outtime,
    ce.value1num,
    case
      when (ce.value1num >= 13 and ce.value1num \lt= 14) then 1
      when (ce.value1num > = 10 and ce.value1num \lt = 12) then 2
      when (ce.value1num > = 6 and ce.value1num \leq = 9) then 3
      when (ce.value1num < 6) then 4
      else 0 end
    as neurological score
 FROM
    mimic2v26.chartevents ce,
    icustay population icud
  WHERE ce.subject_id = icud.subject_idAND ce.icustay id = icud.icustay id
 AND ce.charttime >= icud.icustay_day_intime
  AND ce. charttime \leq icud.icustay_day_outtime
  AND ce.itemid = 198
\lambda-select * from ss_raw_new where subject id = 21;
,ss daily raw neuro as (
 SELECT
    subject_id,
    icustay id,
    icustay day outtime,
    max(neurological score) as neurological score
```

```
FROM
    ss_raw_neuro
 GROUP BY subject id, icustay id, icustay day outtime
)
-select * from ss\_daily_raw\_neuro where subject_id = 21;
SELECT
 subject_id,
 20007 itemid,
 icustay_day_outtime charttime, -- CHARTTIME
 0 elemid, --ELEMID
 icustay day outtime realtime, -- REALTIME
 -1 cgid, -CGID20001 cuid, -- CUID
 neurological score,
 null value1uom, -- VALUE1UOM
  icustay id
FROM
  ss daily raw neuro;--132,140 rows inserted
-- Renal failure creatinine or urine
INSERT INTO MERGE26.SOFA SCORE (
 SUBJECT_ID,
 ITEMID,
 CHARTTIME,
 ELEMID,
 REALTIME,
 CGID,
 CUID,
 VALUE1NUM,
 VALUE1UOM,
 ICUSTAY_ID
)
With
icustays as (
 SELECT
   icue.subject id,
   a.hadm id,
   icue.icustay id,
    icue.intime icustay intime,
    icue.outtime icustay outtime
 FROM mimic2v26.icustayevents icue,
       mimic2v26.d patients p,
       mimic2v26.admissions a
  WHERE months between (icue.intime, p.dob) / 12 >= 15AND p.subject_id = icue.subject_id
```

```
AND a.subject id = p.subject id
```

```
AND icue.intime >= a.admit_dt
    AND icue.outtime \leq a.disch_dt + 1
    AND a.hadm id is not null
    --and icue.subject id between 1 and 50
)
-select * from icustays where subject_id = 21;,icustay population as (
 SELECT
    icue.subject id,
    icue.icustay id,
    icue.icustay intime,
    icue.icustay outtime,
    icud.begintime as icustay day intime,
    icud.endtime as icustay day outtime,
    icud.seq
 FROM icustays icue,
       mimic2v26.icustay days icud
  WHERE icud.icustay_id = icue.icustay_id
  --and icud.subject id between 1 and 50
)
-select * from it a way-population where subject_id = 21;,
ss_raw_renal_creat as (
 SELECT
    icud.subject id,
    icud.icustay id,
    icud.seq,
    icud.icustay day outtime,
    'CREATININE',
    le.valuenum,
     le. valueuom,case
      when (le.valuenum > = 1.2 and le.valuenum < 2.0) then 1
      when (le.valuenum > = 2.0 and le.valuenum < 3.5) then 2
      when (le.valuenum > = 3.5 and le.valuenum < 5.0) then 3
      when (le.valuenum > = 5.0) then 4
      else 0 end
    as renal score
 FROM
    mimic2v26.labevents le,
    icustay population icud
  WHERE le.subject_id = icud.subject_id
  AND le.icustay id = icud.icustay id
  AND le.charttime >= icud.icustay_day_intime
  AND le.charttime \leq icud.icustay_day_outtime
  AND le.itemid = 50090
```

```
)
-select * from ss_raw_renal_creat; -161,
ss_raw_renal_urine as (
 SELECT
    icud.subject id,
   icud.icustay id,
    icud.seq,
   icud.icustay_day_outtime,
    'URINE',
   SUM(ie.volume),
    case
      when (SUM(ie.volume) > = 200 and SUM(ie.volume) < 500) then
3
      when (SUM(ie.volume) < 200) then 4
      else 0 end
    as renal score
 FROM
   mimic2v26.ioevents ie,
    icustay population icud
  WHERE ie.subject_id = icud.subject_id
    AND ie.icustay_id = icud.icustay_id
    AND ie.charttime >= icud.icustay_day_intime
    AND ie.charttime \leq icud.icustay_day_outtime
    AND ie.itemid IN ( 651, 715, 55, 56, 57, 61, 65, 69, 85, 94,
96, 288, 405, 428, 473, 2042, 2068, 2111, 2119, 2130, 1922, 2810, 2859,
3053, 3462, 3519, 3175, 2366, 2463, 2507, 2510, 2592, 2676, 3966, 3987,
4132, 4253, 5927 )
GROUP BY icud.subject_id, icud.icustay_id, icud.seq, icud.icustay_day_outtime,
'URINE'
)
--select * from ss_raw_renal_urine union select * from ss_raw_renal_creat;
, ss daily raw renal as (
select
    subject id,
    icustay id,
    seq,
   icustay_day_outtime,
   MAX(renal_score) as renal_score
FROM (select * from ss_raw_renal_rurine-122union
      select * from ss_raw_renal_creat
      \lambdaGROUP BY subjectid, icustayid, seq, icustay_day_outtime
)
```

```
--select * from ss_daily_raw_renal;
SELECT
 subject id,
 20008 itemid,
 icustay_day_outtime charttime, -- CHARTTIME
 0 elemid, --ELEMID
 icustay_day_outtime realtime, -- REALTIME-1 cgid, -CGID20001 cuid, -- CUID
 renal_score,
 null value1uom, -- VALUE1UOM
 icustay id
FROM
 ss_daily_raw_renal;-134,571 rows inserted
```
SELECT \* FROM MIMIC2V26. CHARTEVENTS WHERE ITEMID > 20001;--762118

SELECT \* FROM MERGE26.SOFA\_SCORE; -- 636882

```
INSERT INTO MIMIC2V26.D CHARTITEMS (
 ITEMID,
 LABEL,
 CATEGORY,
 DESCRIPTION)
VALUES (
20008,
'Renal SOFA Score',
'LCP',
'Calculated SOFA score due to renal failure (Creatinine and Urine output)
- by the MIMIC2 team'
);
```
### DELETE FROM MIMIC2V26.CHARTEVENTS WHERE ITEMID BETWEEN

20002 AND 20008;--625,755 rows deleted -- Insert individual scores INSERT INTO MIMIC2V26.CHARTEVENTS ( subject id, itemid, charttime, elemid, realtime, cgid, cuid, value1num, icustay id )

```
SELECT
  subject id,
 itemid,
 charttime,
 elemid,
 realtime,
 cgid,
 cuid,
 value1num,
 icustay id
FROM MERGE26.SOFA SCORE;--636,882 rows inserted
```

```
SELECT * FROM MIMIC2V26.D CHARTITEMS WHERE ITEMID > 20001;
SELECT * FROM MIMIC2V26. CHARTEVENTS WHERE ITEMID > 20001;
SELECT * FROM MIMIC2V26.CHARTEVENTS WHERE ITEMID > 20001
ORDER BY ICUSTAY ID, ITEMID, CHARTTIME;
```

```
-- Insert total
```

```
INSERT INTO MIMIC2V26.D CHARTITEMS (
 ITEMID,
 LABEL,
 CATEGORY,
 DESCRIPTION)
VALUES (
20009,
'Overall SOFA Score',
'LCP',
'Calculated SOFA score. Sum of sofa scores from individual organ systems
(Sum of ITEMIDs 20002 - 20008) - by the MIMIC2 team'
);
```
DELETE FROM MIMIC2V26.CHARTEVENTS WHERE ITEMID = 20009;

### INSERT INTO MIMIC2V26.CHARTEVENTS (

```
subject_id,
itemid,
charttime,
elemid,
realtime,
cgid,
cuid,
value1num,
icustay id
\lambdaSELECT SUBJECT ID, 20009, CHARTTIME, 0, CHARTTIME, -1, 20001, SUM(VALUE1NUM),
ICUSTAY ID
```
```
FROM MERGE26.SOFA SCORE
GROUP BY SUBJECT_ID, 20009, CHARTTIME, 0, CHARTTIME, -1, 20001,
ICUSTAY ID
ORDER BY SUBJECT_ID, ICUSTAY_ID; --137,118 rows inserted
SELECT * FROM MIMIC2V26.CHARTEVENTS WHERE ITEMID = 20009;
SELECT * FROM MIMIC2V26.CHARTEVENTS WHERE ITEMID > 20001
AND icustay_id = 4 ORDER BY ICUSTAY_ID, CHARTTIME, ITEMID;
SELECT * FROM MERGE26. SOFA SCORE WHERE icustay id = 4;
SELECT * FROM MIMIC2V26.ICUSTAY_DETAIL WHERE ICUSTAY_ID =
4;
SELECT COUNT(*) FROM MERGE26.OVERALL_SOFA_SCORE;--116930
SELECT COUNT(*) FROM MIMIC2V26. CHARTEVENTS; --159972807
INSERT INTO MIMIC2V26.D CHARTITEMS (
 ITEMID,
 LABEL,
 CATEGORY,
 DESCRIPTION
) VALUES (
 20009,
 'Overall SOFA Score',
 'LCP',
 'Calculated SOFA overall score (Sum of individual system scores)
- by the MIMIC2 team'
);
select * from mimic2v26.d chartitems where itemid > 20002;
-- Compare with mimic2v26
select 'V2.5 - ' || itemid, count(*) from mimic2v26.chartevents where
itemid >= 20002 GROUP BY itemid
union
select 'V2.6 - ' || itemid, count(*) from mimic2v26.chartevents where
itemid >= 20002 GROUP BY itemid ;
```
 $/*$ ss\_daily\_raw as ( SELECT DISTINCT icud.subject id, icud.icustay id, icud.icustay day,

```
NVL(sdrl.hepatic\_score, 0) hepatic_score,
     NVL(sdrl.hematologic score,0) hematologic score,
     NVL(sdrc.cardiovascular\_score\_abp,0) cardiovascular_score_abp,
     NVL(sdrc.cardiovascular\_score\_pres, 0) cardiovascular_score_pres,
     case
     when (NVL(\text{sdrc}.\text{cardiouscular\_score\_abp}, 0) > NVL(\text{sdrc}.\text{cardiouscular\_score\_pres}, 0))then NVL(sdrc.cardiovascular_score_abp,0)else NVL(sdrc.cardiovascular_score\_pres, 0) end as cardiovascular_score,
     NVL(sdrn.neurologic score,0) neurologic score,
     NVL(sdrr.respiratory_score,0) respiratory_score
  FROM
    icustay days icud
  FULL OUTER JOIN ss_daily_raw_lab sdrl
  ON (icud.icustay_id = sdrl.icustay_id AND icud.icustay_day = sdrl.icustay_day)
  FULL OUTER JOIN ss_daily_raw_cardio sdrc
  ON (icud.icustay_id = sdrc.icustay_id AND icud.icustay_day = sdrc.icustay_day)
  FULL OUTER JOIN ss_daily_raw_neuro sdrn
  ON (icud.icustay_id = sdrn.icustay_id AND icud.icustay_day = sdrn.icustay_day)
  FULL OUTER JOIN ss_daily_raw_resp sdrr
  ON (icud.icustay_id = sdrr.icustay_id AND icud.icustay_day = sdrr.icustay_day)
),
non-renal daily sofa score as (
select
  sofa.subject id,
  sofa.icustay id,
  sofa.icustay_day,
  sofa.hepatic_score,
  sofa.hematologic score,
  sofa.neurologic score,
  --sofa.cardiovascular score abp,
  --sofa.cardiovascular score pres,
  sofa.cardiovascular score,
  sofa.respiratory score,
  sof a.respiratory_score + sofa.hepatic_score + sofa.hematologic_score + sofa.neurologic_score+ sofa.cardiovascular score as non renal score
from ss_daily_raw sofa
join icustay days icud
on (icud.icustay_id = sofa.icustay_id and icud.icustay_day = sofa.icustay_day)
)
SELECT * FROM non-real\_daily\_sofa\_score; */--INSERT INTO MIMIC2V26.D CHARTITEMS (ITEMID, LABEL, CATE-
GORY, DESCRIPTION) VALUES (20002, 'Respiratory SOFA Score', 'LCP',
'Calculated SOFA score due to respiratory failure (PaO2/FiO2 ratio) - by the
MIMIC2 team');
```
--INSERT INTO MIMIC2V26.D CHARTITEMS (ITEMID, LABEL, CATE-

GORY, DESCRIPTION) VALUES (20003, 'Hepatic SOFA Score', 'LCP', 'Calculated SOFA score due to hepatic failure (Bilirubin values) - by the MIMIC2 team');

--INSERT INTO MIMIC2V26.D CHARTITEMS (ITEMID, LABEL, CATE-GORY, DESCRIPTION) VALUES (20004, 'Hematologic SOFA Score', 'LCP', 'Calculated SOFA score due to hematologic failure (Platelet count) - by the MIMIC2 team');

--INSERT INTO MIMIC2V26.D CHARTITEMS (ITEMID, LABEL, CATE-GORY, DESCRIPTION) VALUES (20005, 'Pressor Cardiovascular SOFA Score', 'LCP', 'Calculated SOFA score due to cardiovascular failure (Pressors) - by the MIMIC2 team');

--INSERT INTO MIMIC2V26.D CHARTITEMS (ITEMID, LABEL, CATE-GORY, DESCRIPTION) VALUES (20006, 'MAP Cardiovascular SOFA Score', 'LCP', 'Calculated SOFA score due to cardiovascular failure (MAP) - by the MIMIC2 team');

--INSERT INTO MIMIC2V26.D CHARTITEMS (ITEMID, LABEL, CATE-GORY, DESCRIPTION) VALUES (20007, 'Neurologic SOFA Score', 'LCP', 'Calculated SOFA score due to neurologic failure (Glasgow coma score) - by the MIMIC2 team');

--SELECT subject id, itemid, charttime, elemid, COUNT(\*) FROM MERGE26.SOFA SCORE GROUP BY subject-id, itemid, charttime, elemid HAVING COUNT(\*) >1;

--select distinct itemid from MERGE26.SOFA\_SCORE;

--

--

--

--select itemid, count(\*) from MERGE26.SOFA\_SCORE GROUP BY itemid; --

 $-SELECT * FROM MERGE26.SORA$  SCORE WHERE SUBJECT ID = 21; --SELECT \* FROM MERGE26.SOFA SCORE WHERE ITEMID IN (20007) AND SUBJECT\_ID =  $21$ ;

--SELECT \* FROM MERGE26.SOFA\_SCORE WHERE ITEMID IN (20005,  $20006$ ) AND SUBJECT<sub>-ID</sub> = 21;

 $-$ SELECT  $*$  FROM MIMIC2V26. CHARTEVENTS WHERE ICUSTAY ID =  $24:$ 

--SELECT \* FROM MIMIC2V26.ICUSTAYEVENTS WHERE ICUSTAY ID  $= 24;$ 

--SELECT \* FROM MIMIC2V26.ICUSTAY\_DAYS WHERE ICUSTAY\_ID =  $24:$ 

-- --INSERT INTO MIMIC2V26.CHARTEVENTS SELECT \* FROM MERGE26.SOFA\_SCORE; --

--SELECT \* FROM MIMIC2V26. CHARTEVENTS WHERE ITEMID IN (20002, 20003, 20004, 20005, 20006, 20007);

----DELETE FROM MIMIC2V26.CHARTEVENTS WHERE ITEMID IN (20002, 20003, 20004, 20005, 20006, 20007);

--SELECT \* FROM MIMIC2V26.CHARTEVENTS WHERE ITEMID IN (20007)

AND SUBJECT\_ID = 21;